#### **КОМИТЕТ ОБРАЗОВАНИЯ АДМИНИСТРАЦИИ МО ПЛАВСКИЙ РАЙОН**

#### **М униципальное бюджетное учреждение дополнительного образования муниципального образования Плавский район «Дом детского творчества»**

**Рассмотрена на заседании педагогического совета Протокол от 01.09^2023 № 1 Секретарь:** *(*

**Утверждаю Приказ по МБУ ДО МО Плавский район «ДДД» от 01.09.2023 № 66 Директор Е,А. V мнова**

 $\bigcup_{i=1}^n V_i$ 

Дополнительная общеобразовательная **(общеразвивающая) программа технической направленности «Po6oTotehnika»**

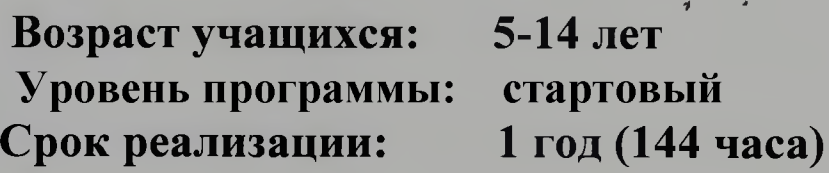

**Двтор-составитель: Федотова Дарья Олеговна**  педагог дополнительного образования

**Плавск, 2023 год**

Внутренняя экспертиза дополнительной общеобразовательной программы проведена методистом Горобец А.А.

Программа направлена на рассмотрение педагогическому совету.

28.08.2023

дата

lo hasey подпись

# Содержание

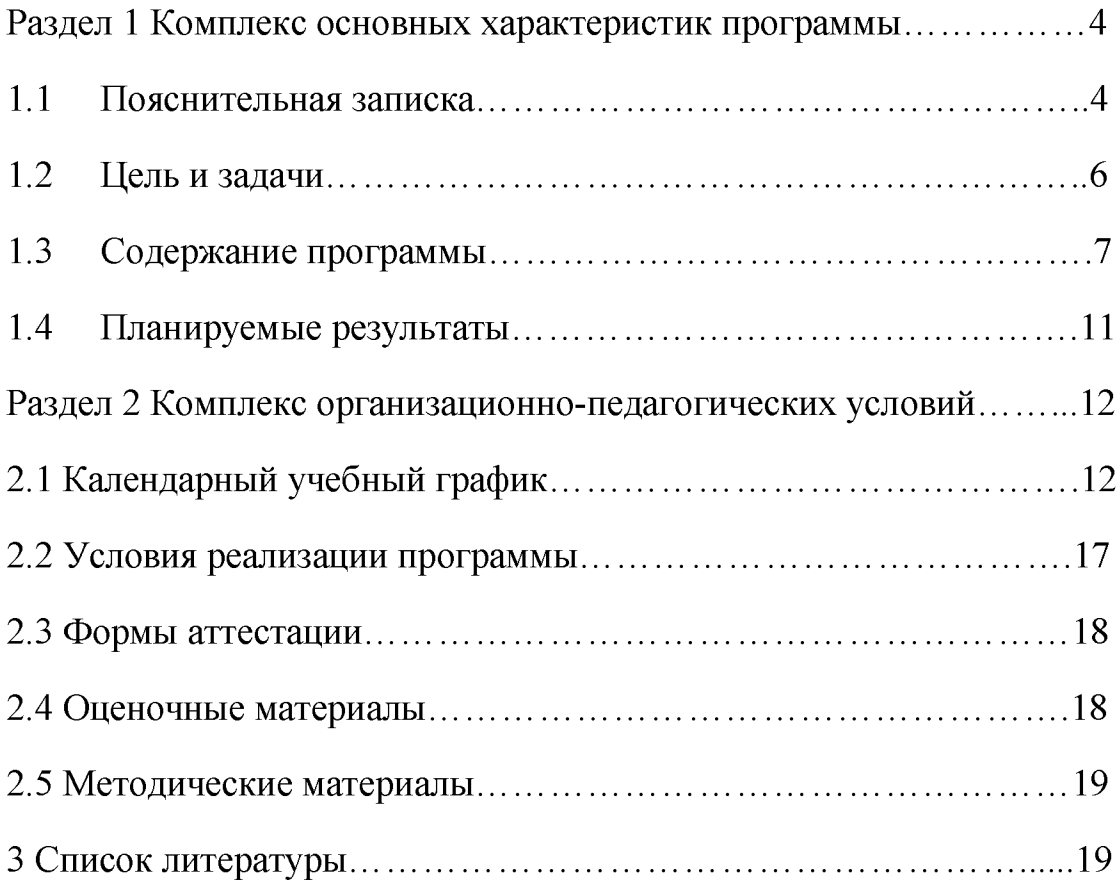

#### **Раздел 1. Комплекс основных характеристик программы.**

#### <span id="page-3-0"></span>1.1. Пояснительная записка

Педагогическая целесообразность дополнительной общеобразовательной (общеразвивающей) программы «Роботоtehnika» (далее - Программа) заключается в том что, она является целостной и непрерывной в течении всего процесса обучения, и позволяет обучающемуся шаг за шагом раскрывать в себе творческие возможности и самореализоваться в с современном мире . В процессе конструирования и программирования дети получат дополнительное образование в области физики, механики, электроники и информатики.

Программа разработана в соответствии с действующей нормативной правовой базой федерального, регионального и локального уровней:

Федеральным законом от 29 декабря 2012 г. № 273-ФЗ «Об образовании в Российской Федерации»;

Стратегией развития воспитания в Российской Федерации до 2025 года (утверждена распоряжением Правительства Российской Федерации от 29 мая

2015 г. № 996-р);

Концепцией развития дополнительного образования детей до 2030 года (утверждена распоряжением Правительства Российской Федерации от 31 марта 2022 г. № 678-р);

приказом Министерства просвещения Российской Федерации от 03.09.2019 № 467 «Об утверждении Целевой модели развития региональных систем дополнительного образования детей»;

приказом Министерства просвещения Российской Федерации от 27.07.2022 № 629 «Об утверждении Порядка организации и осуществления образовательной деятельности по дополнительным общеобразовательным программам»;

постановлением Главного государственного санитарного врача Российской Федерации от 28.09.2020 № 28 «Об утверждении санитарных правил СП 2.4.3648-20 «Санитарно-эпидемиологические требования к организациям воспитания и обучения, отдыха и оздоровления детей и молодежи»;

постановлением Главного государственного санитарного врача российской Федерации от 28.01.2021 № 2 «Об утверждении санитарных правил и норм СанПиН 1.2.3685-21 «Гигиенические нормативы и требования к обеспечению безопасности и (или) безвредности для человека факторов среды обитания» (раздел VI «Г игиенические нормативы по устройству, содержанию и режиму работы организаций воспитания и обучения, отдыха и оздоровления детей и молодежи»);

письмом Министерства образования и науки Российской Федерации от 18.11.2015 № 09-3242 «О направлении информации» (вместе с «Методическим

рекомендациями по проектированию дополнительных общеразвивающих программ (включая разноуровневые программы)»);

письмом министерства образования Тульской области от 27.03.2023 № 16-10/2754 о направлении методических рекомендаций «Пути повышения доступности дополнительного образования детей в системе образования региона»;

уставом и локальными актами МБУ ДО МО Плавский район «Дом детского творчеств».

#### **Н аправленность программы**

Дополнительная общеобразовательная (общеразвивающая) программа «Роботоtehnika» (далее - Программа) является программой технической **направленности** и призвана способствовать формированию у подрастающего поколения интереса к современным технологиям.

**Актуальность данной программы** базируется на нескольких аспектах:

- На основе анализа опроса обучающихся и родителей имеется потребность и интерес к вопросам обучения робототехнике и компьютерных технологий (основные аспекты которых могут быть изучены на основе Lego).

- Современных требованиях модернизации системы образования, т.к. в настоящее время требуются интерактивные системы обучения, а работа с комплектами Lego отвечает данным требованиям.

- Анализе социальных проблем и социальном заказе в настоящий момент в России развиваются нано технологии, электроника, механика и программирование, т.е. создаются положительные условия для развития компьютерных технологий и робототехники.

- Программа «RoboSeniorPlus» включает определенный объём теоретических знаний и формы обучения детей на практических занятиях, является углубленным знакомством обучающихся с основами электро и радиотехники, электроники и робототехники, а также ориентирует школьников на выбор профессии.

**Отличительной особенностью** данной программы является ее практическая направленность. Обучающиеся по программе учатся основам механики, алгоритмизации, построению блок-схем, программированию микроконтроллеров.

Все практические занятия, включенные в модели программы проводятся на реальных конструкторах серии LEGO Mindstorms, с помощью которых обучающиеся учатся построению роботизированных манипуляторов и самоходных автоматов, выполняющих заданные функции.

#### **Адресат программы**

Возраст обучающихся - с 5 до 14 лет. (сложные конструкции младшие обучающиеся производят с помощью старших обучающихся, выполняют простейшие операции)

Количество обучающихся группы - 10 - 15 человек.

#### **Уровень программы:** стартовый

#### **Объем программы**

Сроки реализации программы: 1 год. Часовая нагрузка 144 часа.

#### Форма обучения по Программе - очная

Особенности уровня реализации программы. Программа «Робототехника» разноуровневой. Это предполагает реализацию является параллельных освоения содержания процессов программы на  $er$ разных **УРОВНЯХ** углублённости, доступности и степени сложности, исходя из диагностики и стартовых возможностей каждого из участников рассматриваемой программы. Содержание и материал программы дифференцировано по двум уровням сложности: «стартовому», «базовому».

Режим занятий, в неделю 4 занятия по 1 часу.

#### $1.2.$ Цель и задачи программы

обучающихся с Цель программы - научить предварительной подготовкой в области робототехники создавать сложные проекты в команде, находить проблемы, которые можно решить с помощью робототехники, самостоятельно ставить себе цели и задачи в работе над проектами. Формирование творческих и научно-технических компетенций обучающихся в области робототехники через систему практико-ориентированных групповых занятий самостоятельной деятельности обучающихся средствами  $\overline{\mathbf{M}}$ конструкторов Lego и современных компьютерных технологий.

#### Задачи программы

Задачи обучения направлены на организацию образовательной  $1_{-}$ деятельности по усвоению новых знаний, умений и навыков в области решения научных задач: - повысить уровень работы с комплектами Lego, с основами электротехники; - повысить уровень знаний программирования комплектов Lego; - научить создавать сложные проекты из комплектов Lego; - получить навыки работы с механизмами и электрическими схемами;

2. Развивающие задачи ориентированы на организацию образовательной деятельности  $\Pi$ O формированию и развитию ключевых компетенций обучающихся  $\overline{B}$ процессе самостоятельной деятельности: развить конструкторские навыки; - развивать память, логическое мышление  $\mathbf{M}$ пространственное воображение; развить самостоятельность  $\overline{M}$ ответственность в выполняемой работе творческих проектов; - развивать информационную компетентность, навыки работы с различными источниками информации.

3. Воспитывающие задачи ориентированы на организацию образовательной формированию и развитию у обучающихся духовнодеятельности по нравственных, ценностно-смысловых, общекультурных и познавательных качеств личности: - воспитывать коммуникативные навыки сотрудничества в коллективе, малой группе, участия в беседе, обсуждении; - воспитать интерес к техническому виду творчества; - воспитывать трудолюбие, самостоятельность, ответственность, - умение доводить начатое дело до конца.

#### 1.3. Содержание программы

# Учебный план

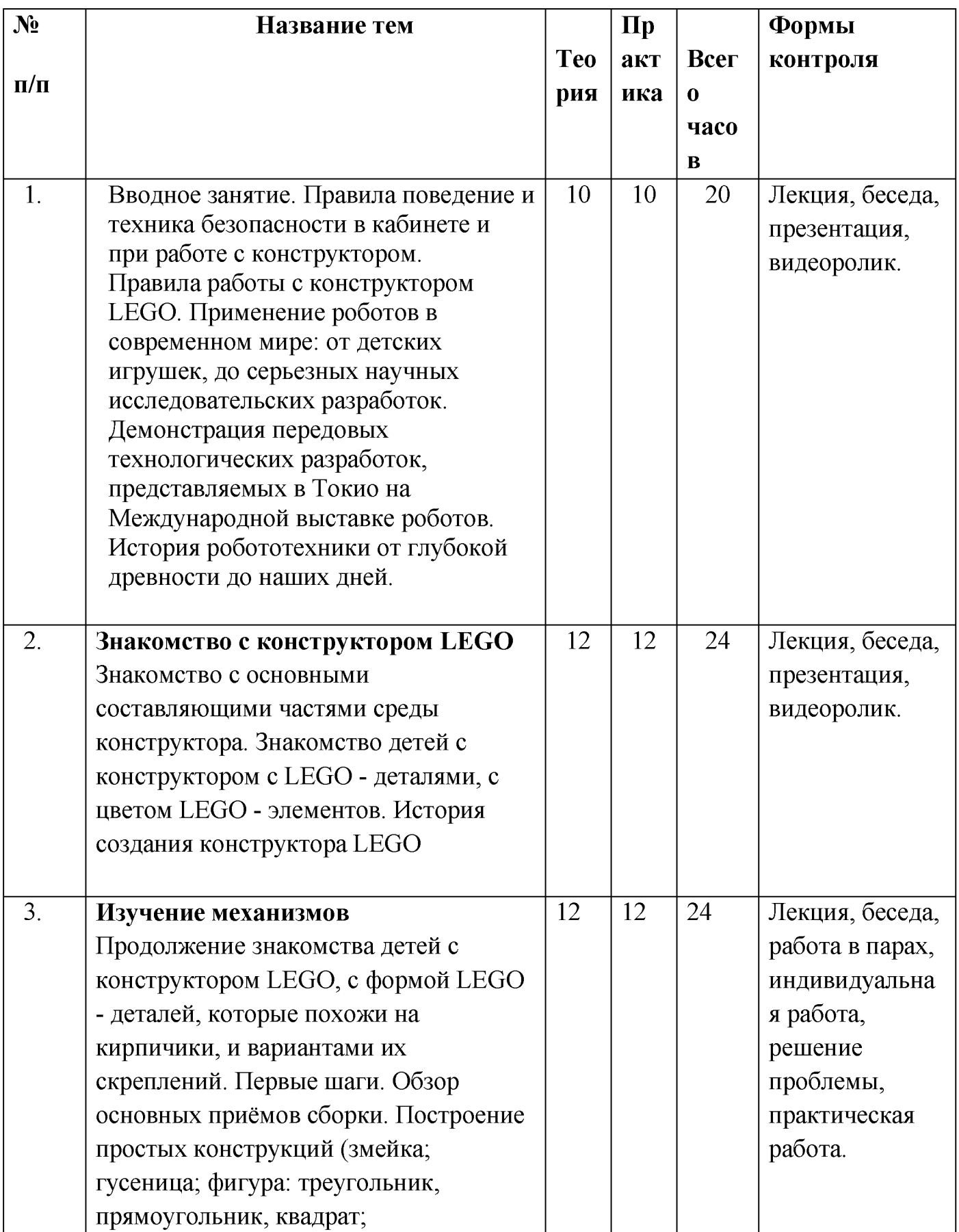

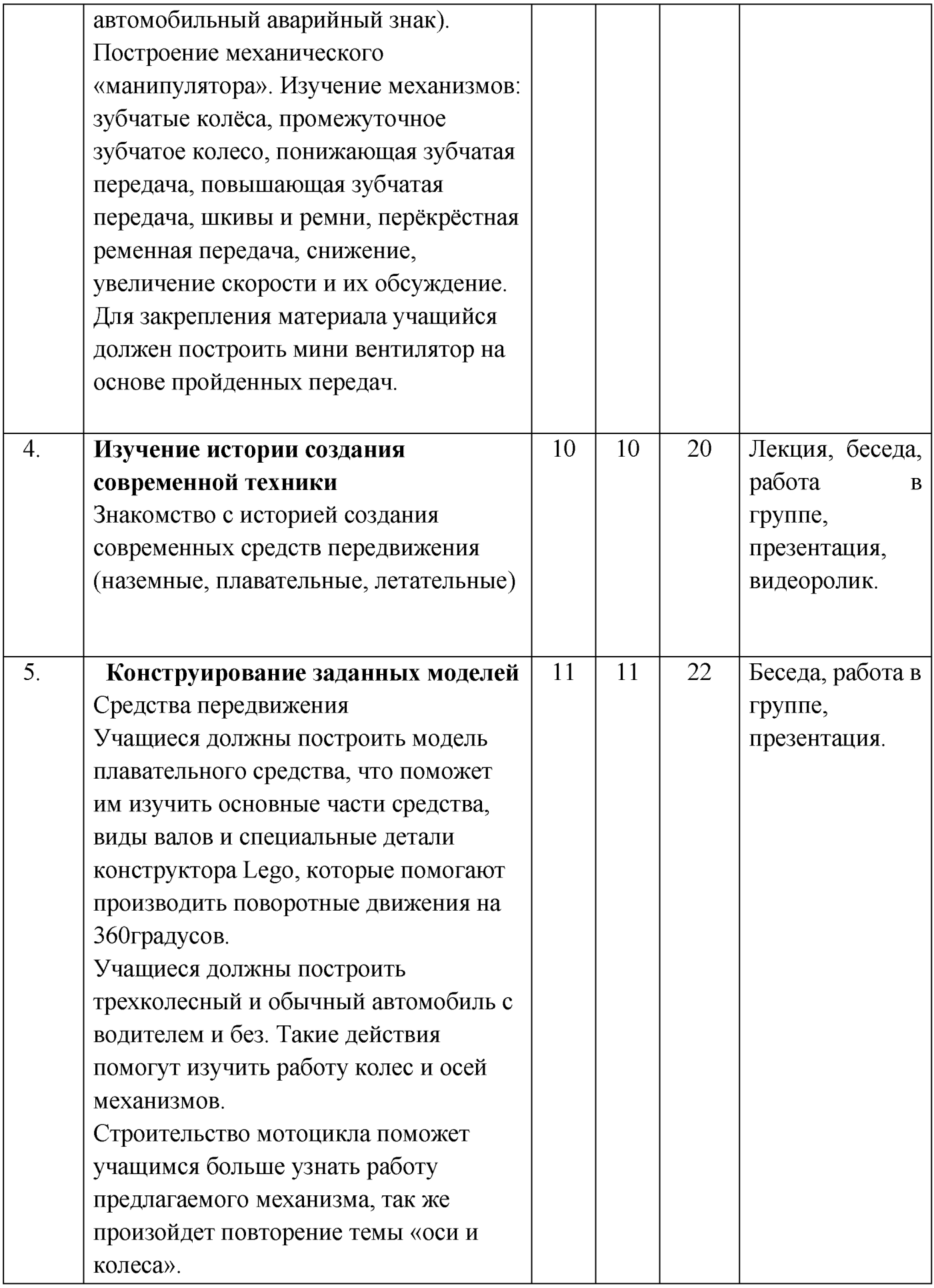

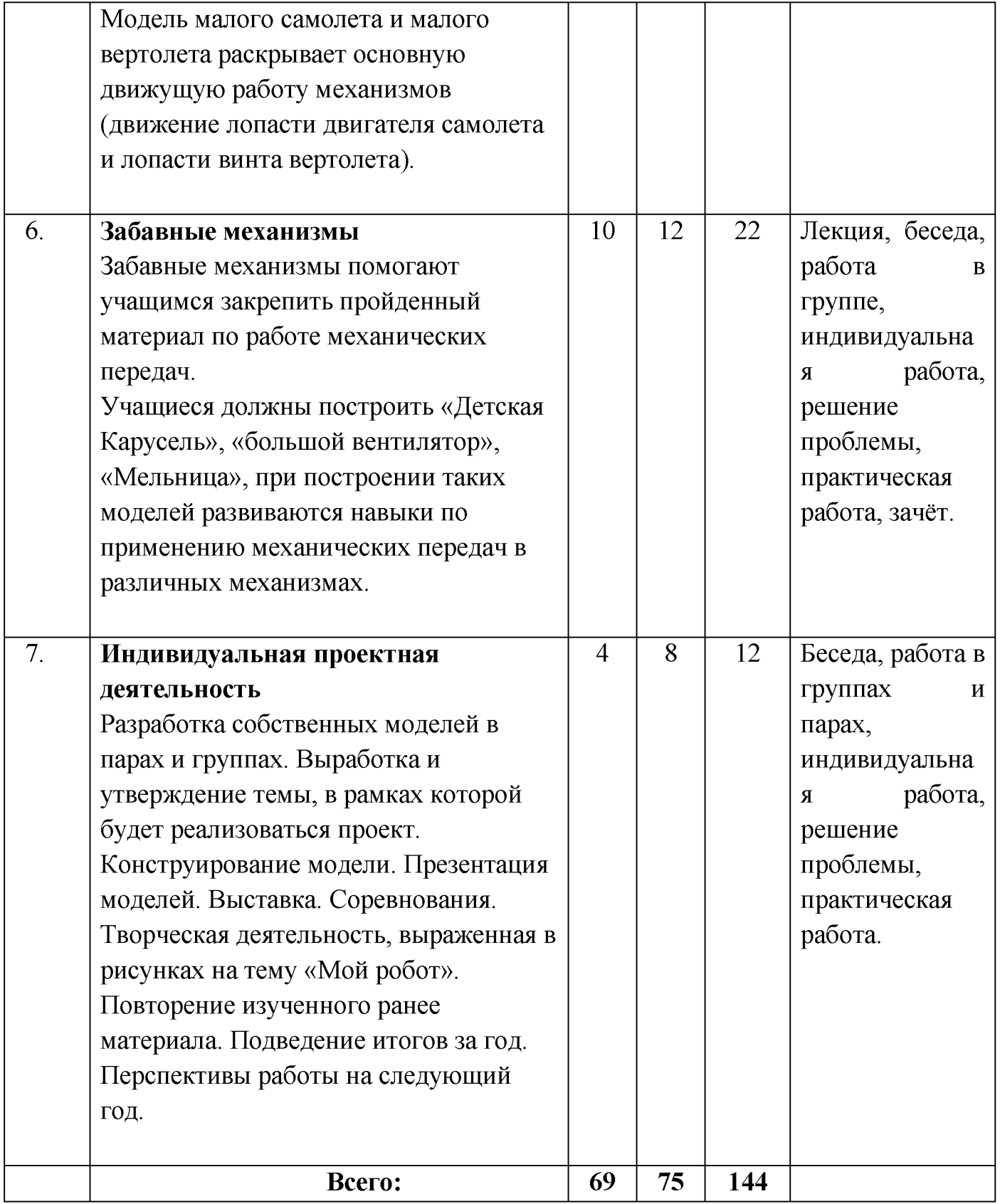

# **Содержание учебного плана**

# **1.Введение (20 ч., 10 ч.т., 10 ч.п.)**

Правила поведение и техника безопасности в кабинете и при работе с конструктором.

Правила работы с конструктором LEGO.

Применение роботов в современном мире: от детских игрушек, до серьезных научных исследовательских разработок. Демонстрация передовых технологических разработок, представляемых в Токио на Международной выставке роботов. История робототехники от глубокой древности до наших дней.

*Формы занятий:* лекция, беседа, презентация, видеоролик. **2.Знакомство с конструктором LEGO (24 ч., 12 ч.т., 12 ч.п.)**

Знакомство с основными составляющими частями среды конструктора. Знакомство детей с конструктором с LEGO - деталями, с цветом LEGO элементов. История создания конструктора LEGO

*Формы занятий*: лекция, беседа, презентация, видеоролик.

## **3.И зучение механизмов (24 ч., 12 ч.т., 12 ч.п.)**

Продолжение знакомства детей с конструктором LEGO, с формой LEGO деталей, которые похожи на кирпичики, и вариантами их скреплений. Первые шаги. Обзор основных приёмов сборки. Построение простых конструкций (змейка; гусеница; фигура: треугольник, прямоугольник, квадрат; автомобильный аварийный знак). Построение механического «манипулятора». Изучение механизмов: зубчатые колёса, промежуточное зубчатое колесо, понижающая зубчатая передача, повышающая зубчатая передача, шкивы и ремни, перёкрёстная ременная передача, снижение, увеличение скорости и их обсуждение. Для закрепления материала учащийся должен построить мини вентилятор на основе пройденных передач.

*Формы занятий*: лекция, беседа, работа в парах, индивидуальная работа, решение проблемы, практическая работа.

**4.И зучение истории создания современной техники (20 ч., 10 ч.т., 10 4.п.)**

Знакомство с историей создания современных средств передвижения (наземные, плавательные, летательные)

*Формы занятий*: лекция, беседа, работа в группе, презентация, видеоролик.

#### **5. Конструирование заданных моделей (22 ч., 11 ч.т., 11 ч.п.)**

Средства передвижения

Учащиеся должны построить модель плавательного средства, что поможет им изучить основные части средства, виды валов и специальные детали конструктора Lego, которые помогают производить поворотные движения на 360градусов.

Учащиеся должны построить трехколесный и обычный автомобиль с водителем и без. Такие действия помогут изучить работу колес и осей механизмов.

Строительство мотоцикла поможет учащимся больше узнать работу предлагаемого механизма, так же произойдет повторение темы «оси и колеса».

Модель малого самолета и малого вертолета раскрывает основную движущую работу механизмов (движение лопасти двигателя самолета и лопасти винта вертолета).

#### **6.Забавные механизмы (22 ч., 10 ч.т., 12ч.п.)**

Забавные механизмы помогают учащимся закрепить пройденный материал по работе механических передач.

Учащиеся должны построить «Детская Карусель», «большой вентилятор», «Мельница», при построении таких моделей развиваются навыки по применению механических передач в различных механизмах.

*Формы занятий:* лекция, беседа, работа в группе, индивидуальная работа, решение проблемы, практическая работа, зачёт.

#### **7.И ндивидуальная проектная деятельность (12 ч., 4 ч.т., 8 ч.п.)**

Разработка собственных моделей в парах и группах. Выработка и утверждение темы, в рамках которой будет реализоваться проект. Конструирование модели. Презентация моделей. Выставка. Соревнования. Творческая деятельность, выраженная в рисунках на тему «Мой робот». Повторение изученного ранее материала. Подведение итогов за год. Перспективы работы на следующий год.

*Формы занятий*: беседа, работа в группах и парах, индивидуальная работа, решение проблемы, практическая работа.

#### 1.4. Планируемые результаты

По окончанию курса обучения учащиеся должны

#### **ЗНАТЬ:**

-правила безопасной работы;

-основные компоненты конструкторов ЛЕГО;

-конструктивные особенности различных моделей, сооружений и механизмов;

-компьютерную среду, включающую в себя графический язык программирования;

-виды подвижных и неподвижных соединений в конструкторе; основные приемы конструирования роботов;

-конструктивные особенности различных роботов;

-как передавать программы в блок питания

-порядок создания алгоритма программы, действия робототехнических средств;

-как использовать созданные программы;

-самостоятельно решать технические задачи в процессе конструирования роботов (планирование предстоящих действий, самоконтроль, применять полученные знания, приемы и опыт конструирования с использованием специальных элементов, и других объектов и т.д.);

-создавать реально действующие модели роботов при помощи специальных элементов по разработанной схеме, по собственному замыслу;

-создавать программы на компьютере для различных роботов;

-корректировать программы при необходимости;

# **УМЕТЬ:**

-принимать или намечать учебную задачу, ее конечную цель.

- проводить сборку робототехнических средств, с применением LEGO конструкторов;

- создавать программы для робототехнических средств.

-прогнозировать результаты работы.

-планировать ход выполнения задания.

-рационально выполнять задание.

-руководить работой группы или коллектива.

-высказываться устно в виде сообщения или доклада.

-высказываться устно в виде рецензии ответа товарища.

- представлять одну и ту же информацию различными способами

## Результаты:

- олимпиады;

- соревнования;

- учебно-исследовательские конференции.

<span id="page-11-0"></span>-проекты.

#### <span id="page-11-1"></span>Раздел 2. Комплекс организационно-педагогических условий 2.1. Календарный учебный график

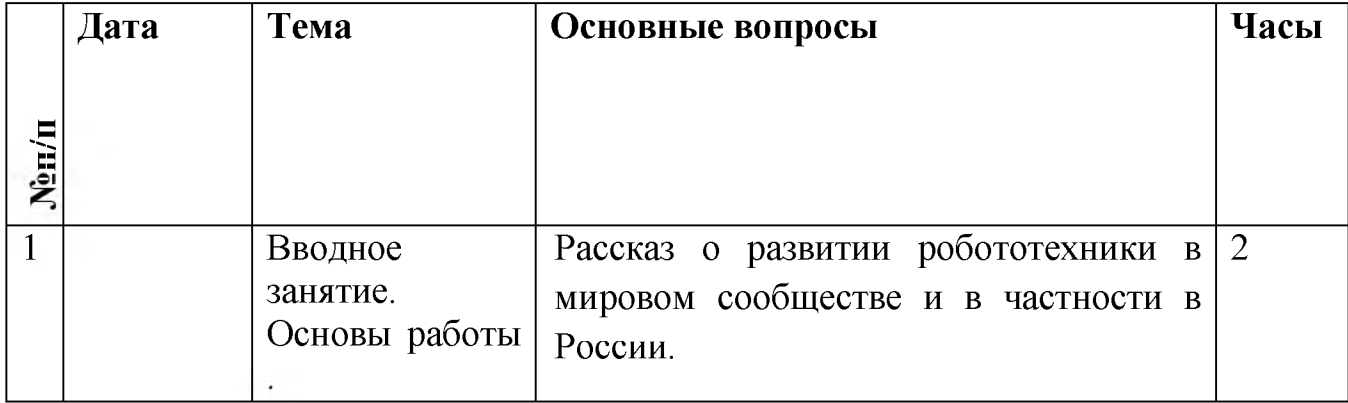

# Календарный учебный график

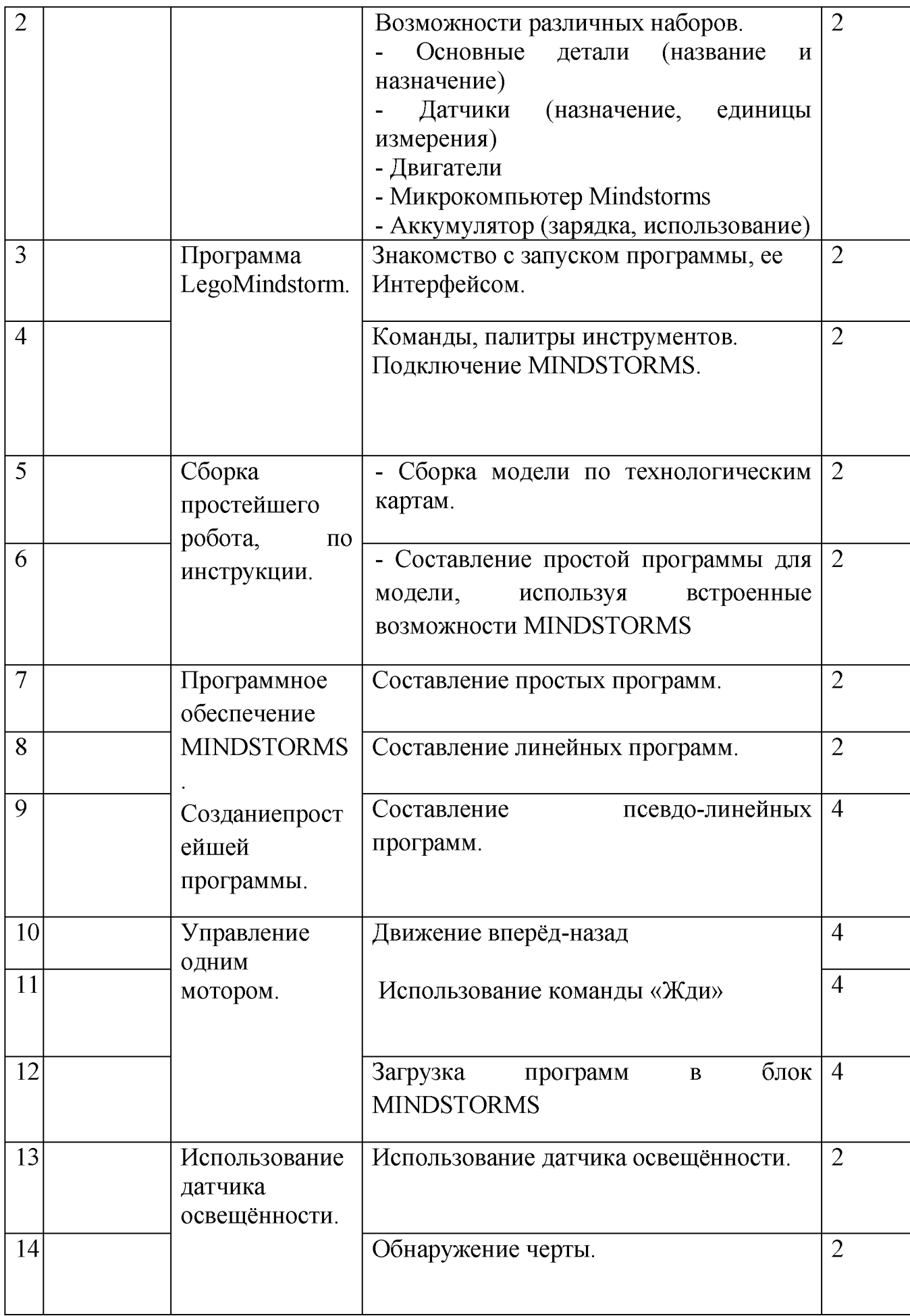

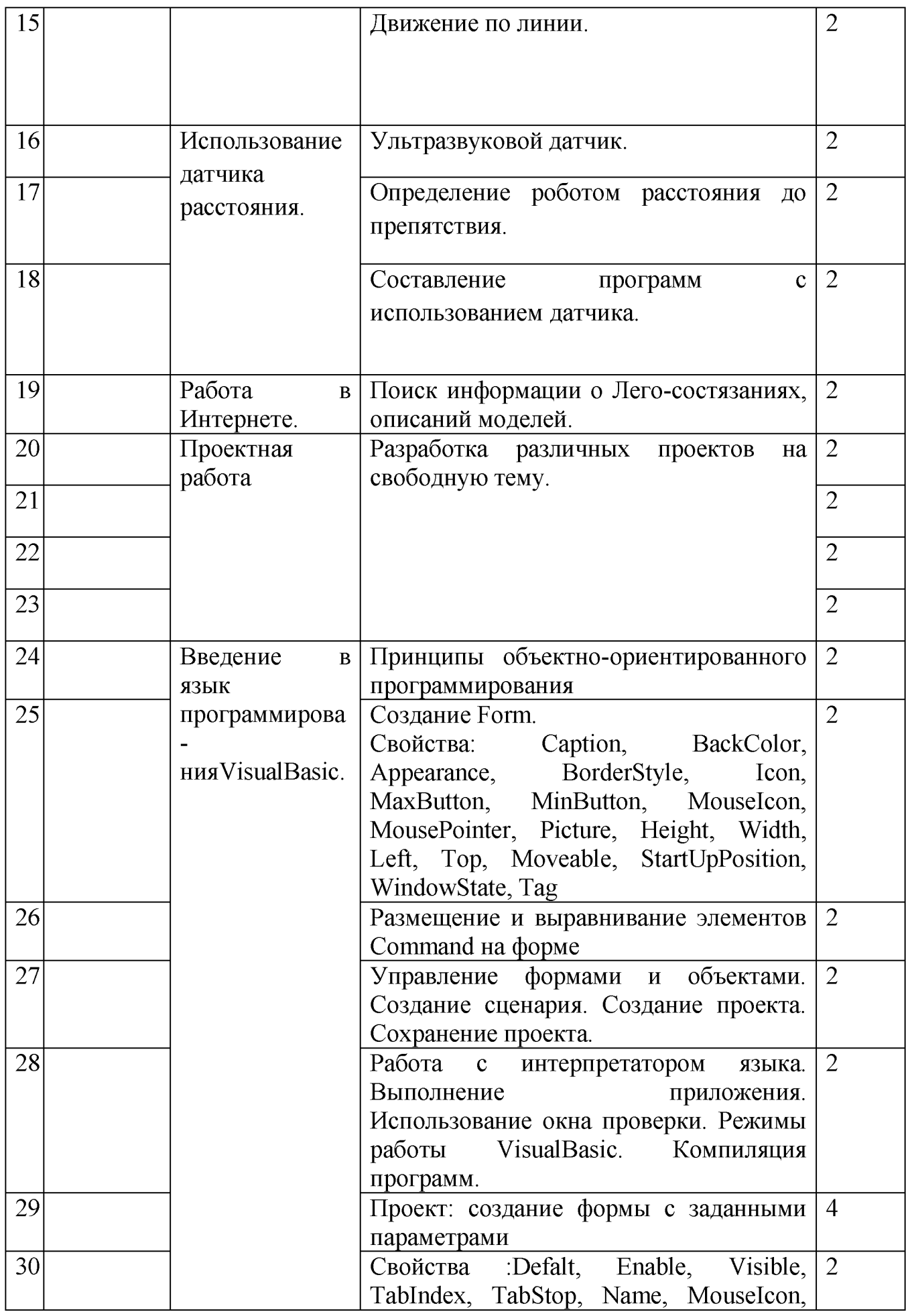

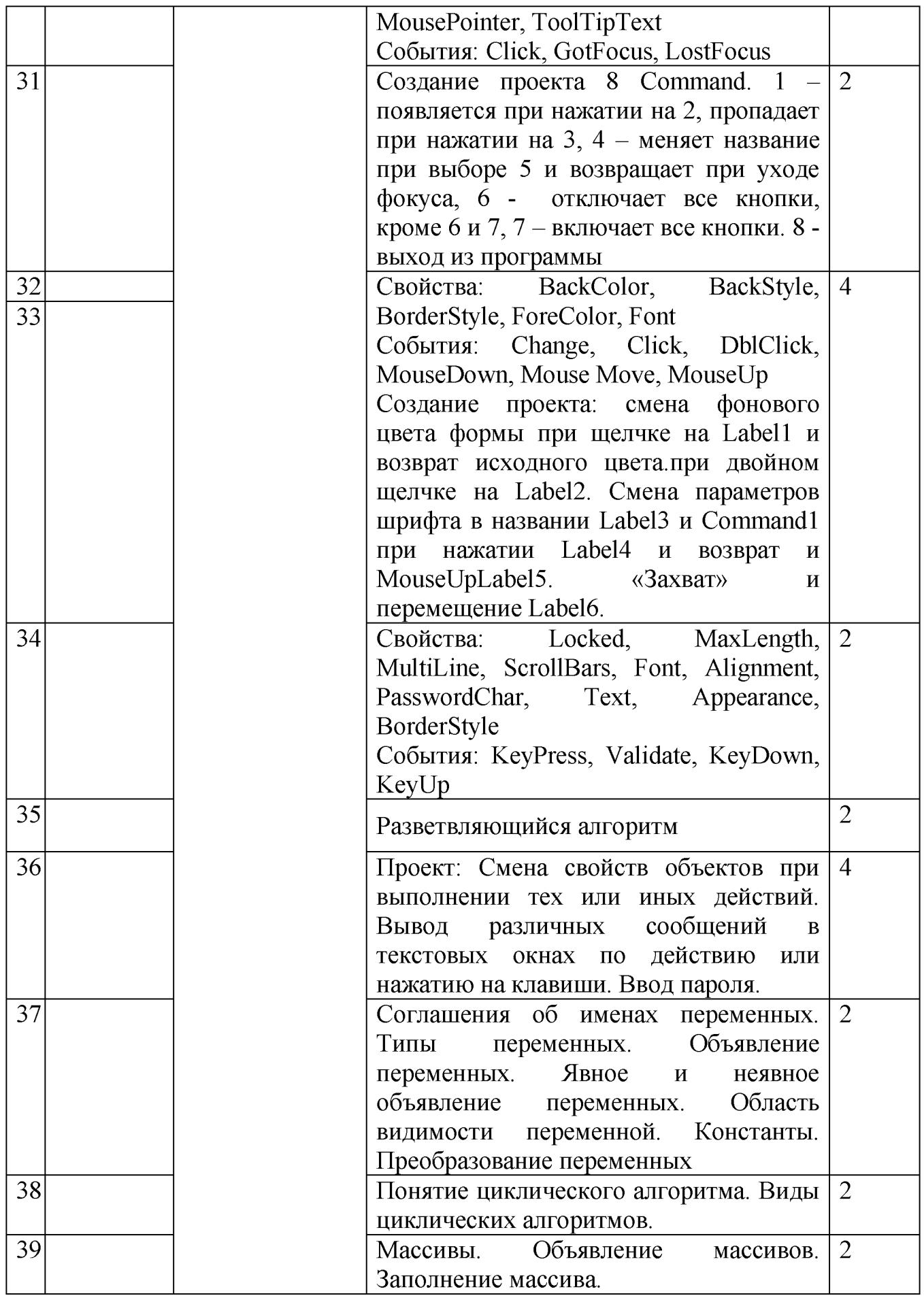

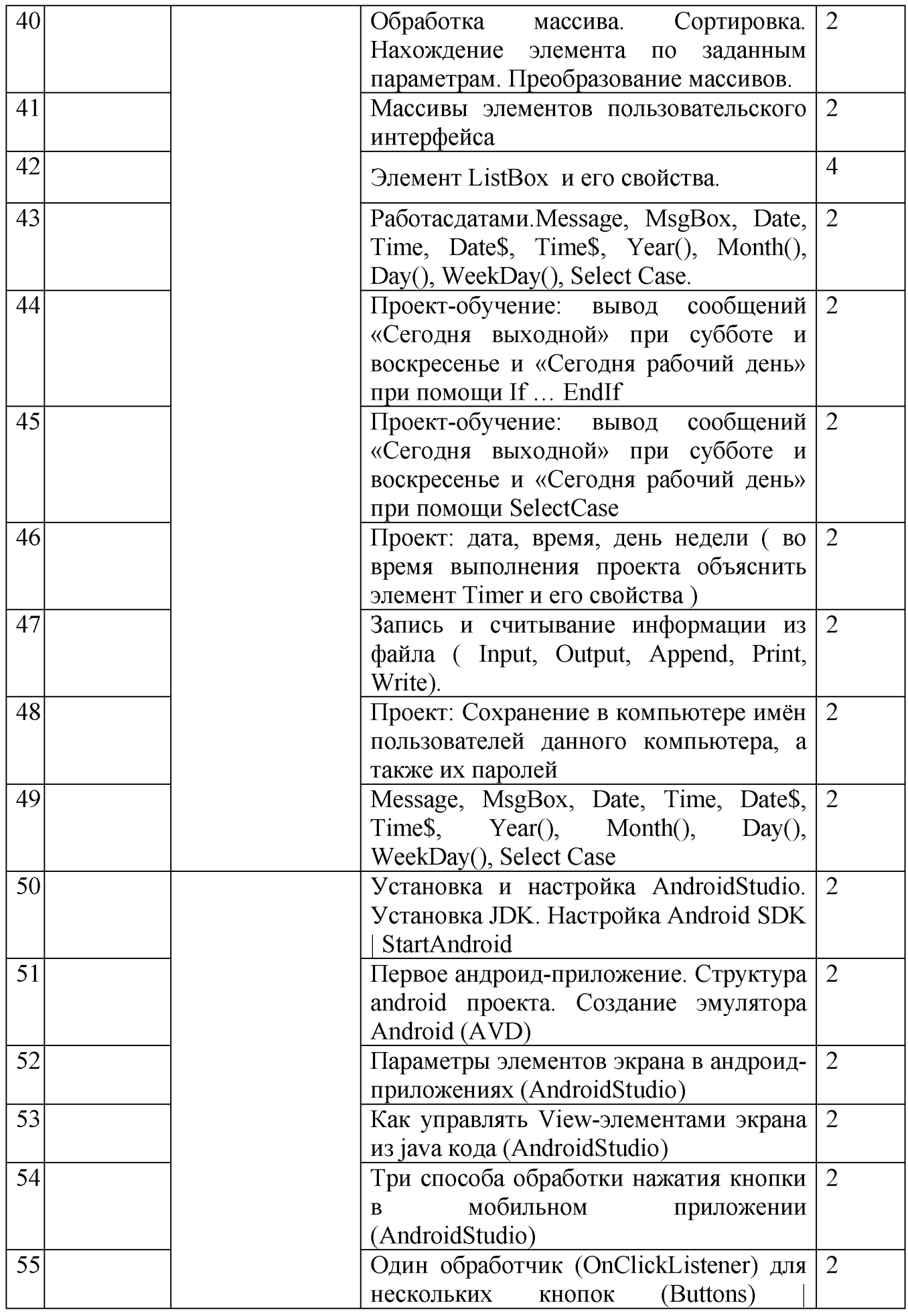

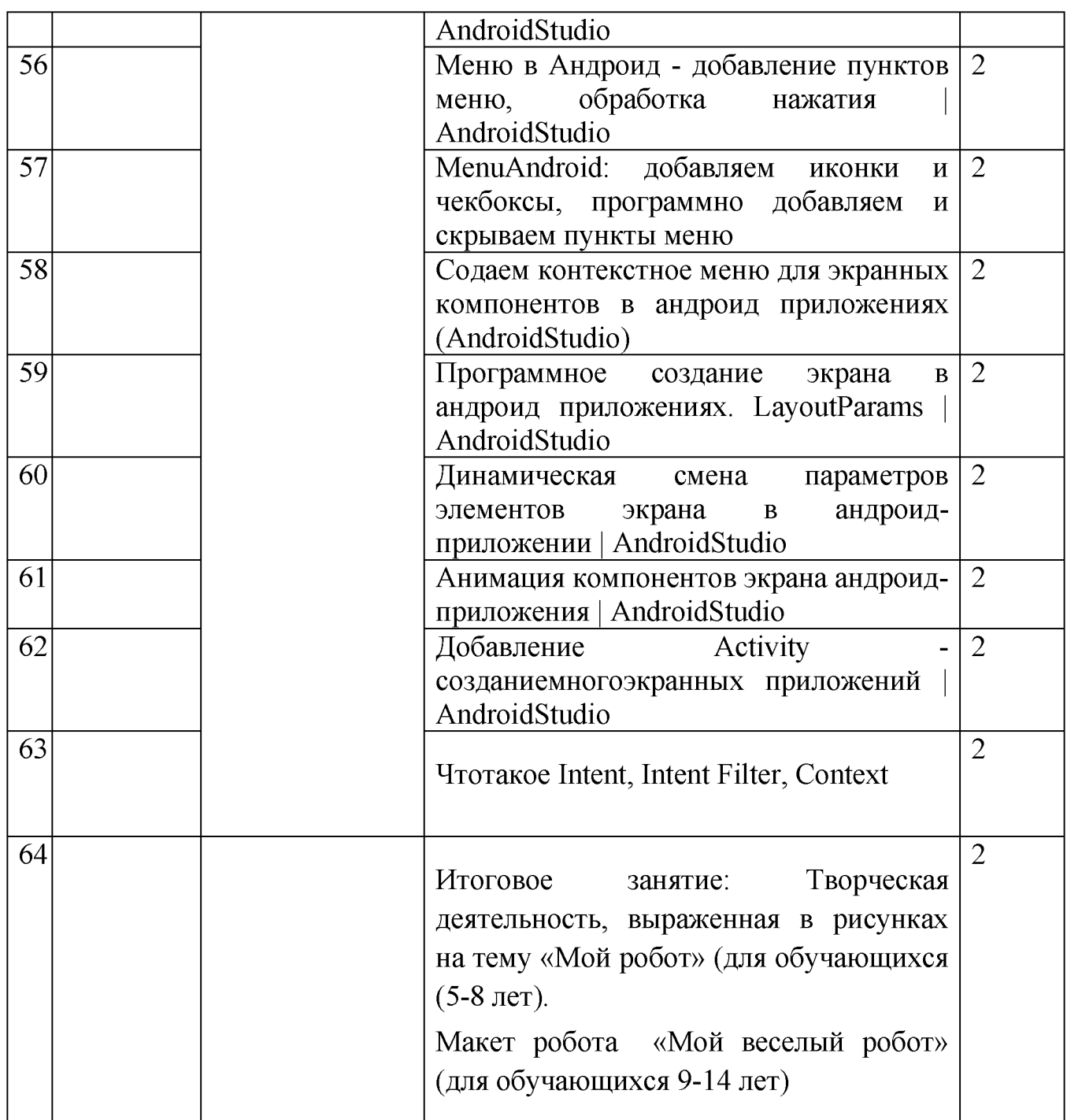

## <span id="page-16-0"></span>**2.2. Условия реализации программы**

- Кабинет с вместимостью 10 человек для проведения занятий с площадью по нормам САНПиН;

- рабочий стол педагога 1 комплект;
- учебная мебель для учащихся 12 комплектов;
- доска меловая 1 шт;
- ноутбуки с выходом в Интернет 12 шт.;
- экран 1 шт.;
- зона проведения испытаний собранных моделей и роботов комплект;

- место проведения групповых тренингов;

-комплекты специальной учебной литературы.

Используемый кабинет соответствует всем требованиям техники безопасности, пожарной безопасности, санитарным нормам: хорошее освещение, периодическое проветривание, допустимая температура воздуха, и т.д.

Информационное обеспечение: ресурсы информационных сетей по методике проведения занятий и подбору схем изготовления изделий; программное обеспечение LEGO MINDSTORMS EV3.

#### **2.3. Формы аттестации.**

<span id="page-17-0"></span>В ходе реализации программы ведется систематический учет знаний и умений учащихся. Для оценки результативности применяется входящий (опрос), текущий и итоговый контроль в форме тестирования. Вначале года проводится входящий контроль в форме опроса и анкетирования, с целью выявления у ребят склонностей, интересов, ожиданий от программы, имеющихся у них знаний, умений и опыта деятельности по данному направлению деятельности. Текущий контроль в виде промежуточной аттестации проводится после изучения основных тем для оценки степени и качества усвоения учащимися материала данной программы. В конце изучения всей программы проводится итоговый контроль в виде итоговой аттестации с целью определения качества полученных знаний и умений.

#### <span id="page-17-1"></span>**2.4. Оценочные материалы:**

Промежуточная аттестация: практическая часть: в виде минисоревнований по заданной категории (в рамках каждой группы обучающихся). Минимальное количество - 6 баллов.

Критерии оценки: конструкция робота; написание программы; командная работа; выполнение задания по данной категории.

Каждый критерий оценивается в 3 балла. 1-5 балла (минимальный уровень) - частая помощь педагога, непрочная конструкция робота, неслаженная работа команды, не выполнено задание. 6-9 баллов (средний уровень) - редкая помощь педагога, конструкция робота с незначительными недочетами, задание выполнено с ошибками. 10-12 баллов (максимальный уровень) - крепкая конструкция робота, слаженная работа команды, задание выполнено правильно.

Итоговая аттестация: практическая часть: в виде защиты проекта по заданной теме (в рамках каждой группы обучающихся). Минимальное количество - 6 баллов.

Критерии оценки: конструкция робота и перспективы его массового применения; написание программы с использованием различных блоков; демонстрация робота, креативность в выполнении творческих заданий, презентация. Каждый критерий оценивается в 4 балла. 1 -5 балла (минимальный уровень) - частая помощь педагога, непрочная конструкция робота, неслаженная работа команды, не подготовлена презентация. 6-9 баллов (средний уровень) - редкая помощь педагога, конструкция робота с незначительными недочетами. 10-12 баллов (максимальный уровень) - крепкая конструкция робота, слаженная работа команды, демонстрация и презентация выполнена всеми участниками команды.

## **2.5. М етодическое обеспечение программы.**

Отбор методов обучения обусловлен необходимостью формирования информационной и коммуникативной компетентностей учащихся. Решение данной задачи обеспечено наличием в программе курса следующих элементов данных компетенций: социально-практическая значимость компетенции (область применения роботов и для чего необходимо уметь создавать роботов, т.е. мотивация интереса у обучающихся к инженерно-конструкторской специализации; личностная значимость компетенции (зачем учащемуся необходимо быть компетентным в области сборки и программирования роботов), перечень реальных объектов действительности, относящихся к данным компетенциям (роботы в жизни, технике, образовании, производстве), знания, умения и навыки, относящиеся к данным объектам, способы деятельности по отношению к данным объектам, минимально-необходимый опыт деятельности ученика в сфере данной компетенции.

# <span id="page-18-0"></span>**3. Список литературы**

- 1 В.А. Козлова, Робототехника в образовании [электронный
- 2 Дистанционный курс «Конструирование и робототехника» -
- 3 Белиовская Л.Г., Белиовский А.Е. Программируем микрокомпьютер MINDSTORMS в LabVIEW. - М.: ДМК, 2010, 278 стр.;
- 4 ЛЕГО-лаборатория (ControlLab):Справочное пособие, М.: ИНТ, 1998, 150 стр.
- 5 Ньютон С. Брага. Создание роботов в домашних условиях. М.: NTPress, 2007, 345 стр.;
- 6 ПервоРоботMINDSTORMS 2.0: Руководство пользователя. Институт новых технологий;
- 7 Применение учебного оборудования. Видеоматериалы. М.: ПКГ «РОС», 2012;
- 8 Программное обеспечение LEGOEducationMINDSTORMSv.2.1.;
- 9 Рыкова Е. А. LEGO-Лаборатория (LEGO ControlLab). Учебнометодическое пособие.  $-$  СПб, 2001, 59 стр.
- 10 Чехлова А. В., Якушкин П. А.«Конструкторы LEGODAKTA в курсе

информационных технологий. Введение в робототехнику». - М.: ИНТ, 2001 г.

- 11 Филиппов С.А. Робототехника для детей и родителей. С-Пб, «Наука», 2011г.
- 12 Рогов Ю.В. Робототехника для детей и их родителей [Электронный ресурс] – Режим доступа: свободный  $http://xn---8sbhby8arey.xn-$ [p1ai/index.php/2012-07-07-02-11-23/kcatalog](http://%d0%a1%e2%80%9e%d0%a0%d1%96%d0%a0%d1%95%d0%a1%d0%83-%d0%a0%d1%91%d0%a0%d1%96%d0%a1%d0%82%d0%a0%c2%b0.%d0%a1%d0%82%d0%a1%e2%80%9e/index.php/2012-07-07-02-11-23/kcatalog)

# **И нтернет-ресурсы**

- http://lego.rkc-74.ru/
- •<http://www.lego.com/education/>
- •<http://www.wroboto.org/>
- $\bullet$  http://www.roboclub.ruPобоКлуб. Практическая робототехника.
- $\bullet$  http://www.robot.ru Портал Robot.Ru Робототехника и Образование.
- • [http://learning.9151394.ru](http://learning.9151394.ru/)
- Сайт Министерства образования и науки Российской Федерации/Федеральные государственные образовательные стандарты: <http://mon.gov.ru/pro/fgos/>
- http://www.openclass.ru/wiki-pages/123792
- [www.uni-altai.ru/info/journal/vesnik/3365-nomer-1](http://www.uni-altai.ru/info/journal/vesnik/3365-nomer-1) -2010.html
- http://confer.cschool.perm.ru/tezis/Ershov.doc
- •<http://www.openclass.ru/wiki-pages/123792>
- • [http://pedagogical dictionary.academic.ru](http://pedagogical_dictionary.academic.ru/)
- <http://learning.9151394.ru/course/view.php?id=17>

Интернет ресурсы:

LEGO Technic Tora no Maki [Офиц. Сайт]. URL: http://www.isogawastudio.co.jp/legostudio/toranomaki/en/ (дата обращения: 25.04.2020). Lego Education [Офиц. Сайт]. URL: <http://www.lego.com/education/> (дата обращения: 30.08.2020).

Lego Digital Designer [Офиц. Сайт]. URL: <http://ldd.lego.com/>обращения: 10.05.2020). National Instruments [Офиц. Сайт]. URL: <http://russia.ni.com/> (дата обращения: 30.08.2020)